## Color Partners of 4

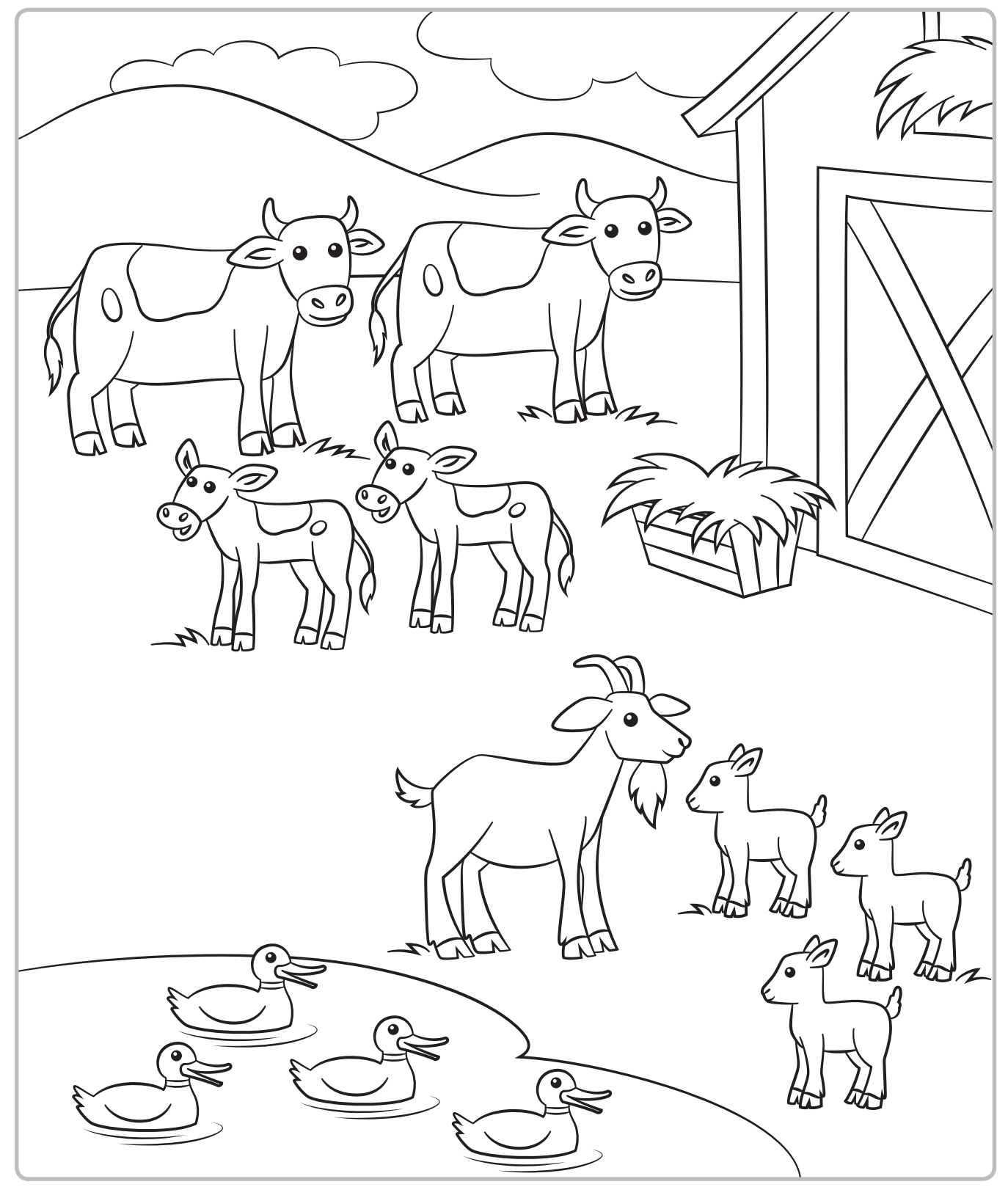

Directions: Color to make partners of 4. Use 2 different colors.

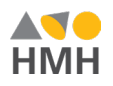

## $\alpha$  ,  $\beta$  and  $\beta$  and  $\beta$  and  $\beta$  and  $\beta$ (says the number of animals or partners of numbers that the **Color Partners of 4**

## **Instructions**

## Color Partners of 4

Show children the Color Partners of 4 Copymaster (CM2)*.*  Have them look at the page and talk about what they see.

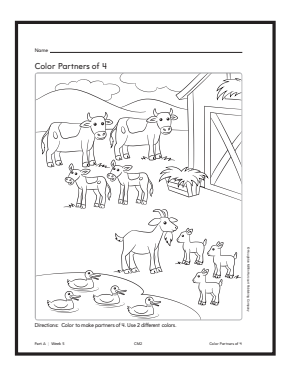

- *What do you see on the page?* Possible responses: barn; animals; 2 big cows; 4 ducks in the pond
- *Let's all look at the ducks. Who can tell me how to use your crayons to color partners of 4?* Possible responses: Make 1 duck yellow and 3 ducks brown; Color 2 yellow and 2 brown.

Continue guiding children until they understand how to color the page independently at home or in the Math Center.

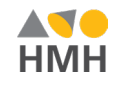